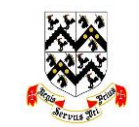

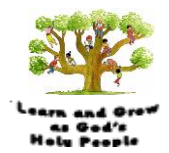

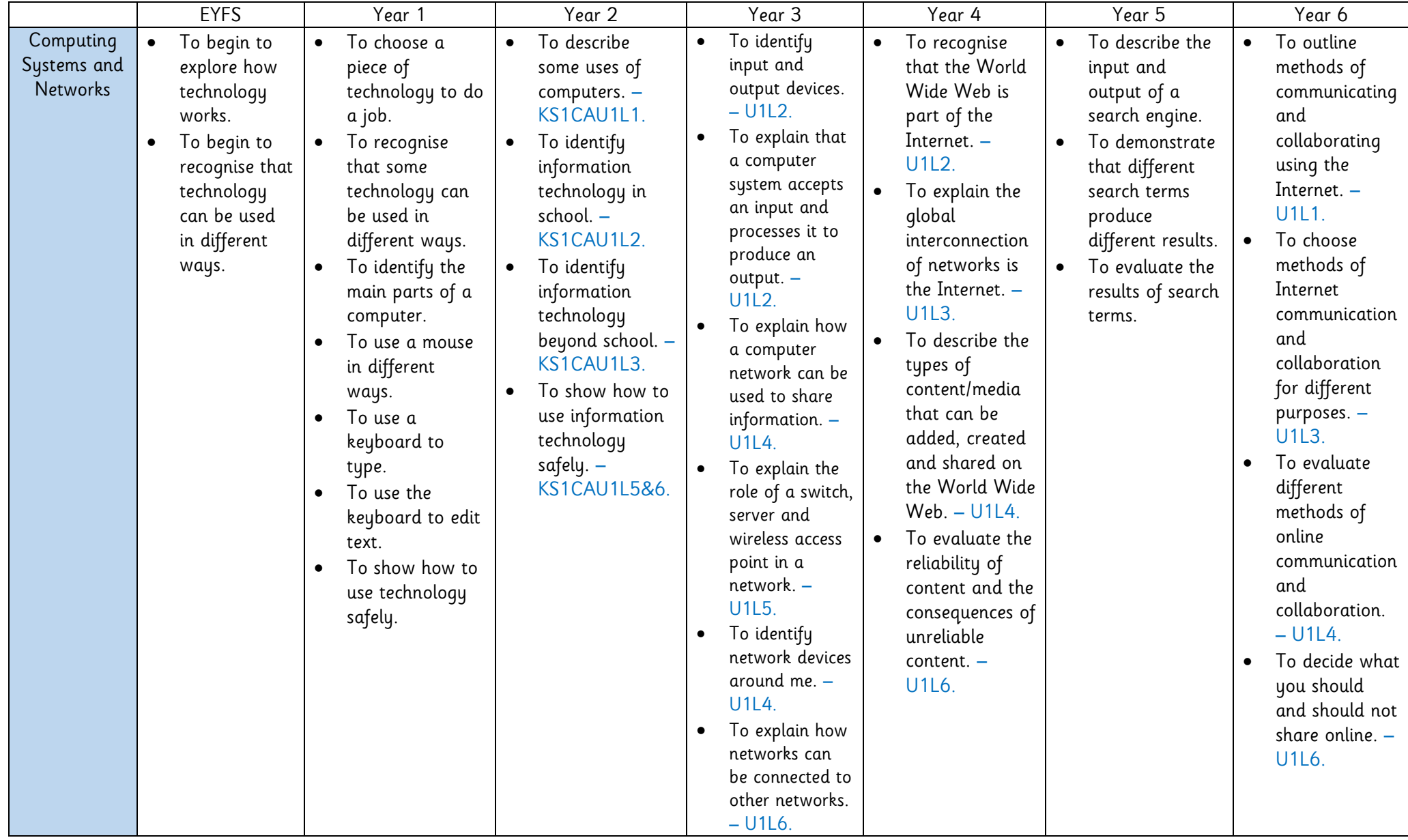

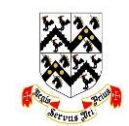

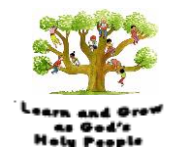

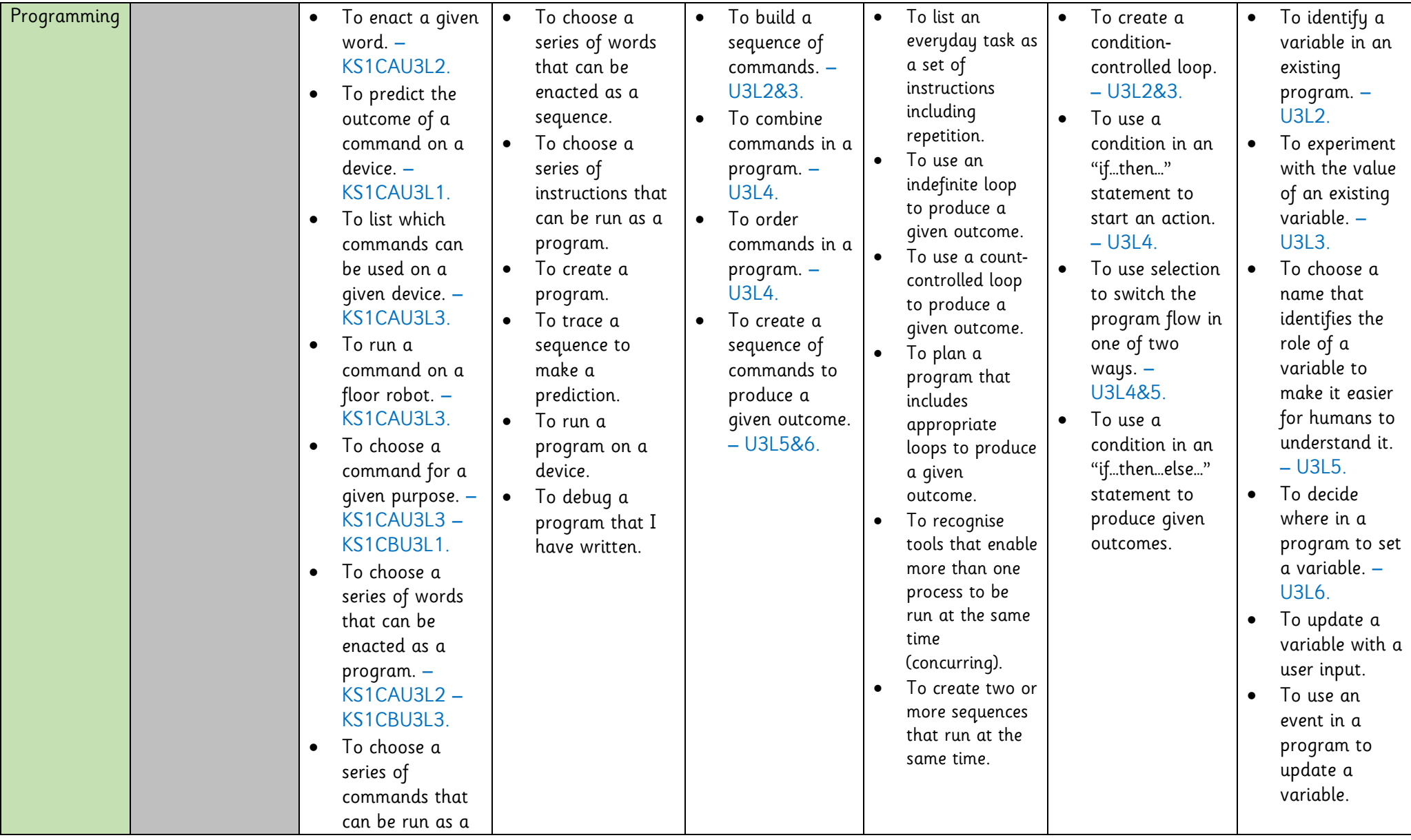

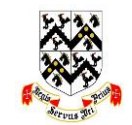

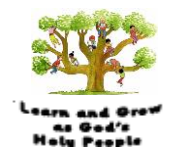

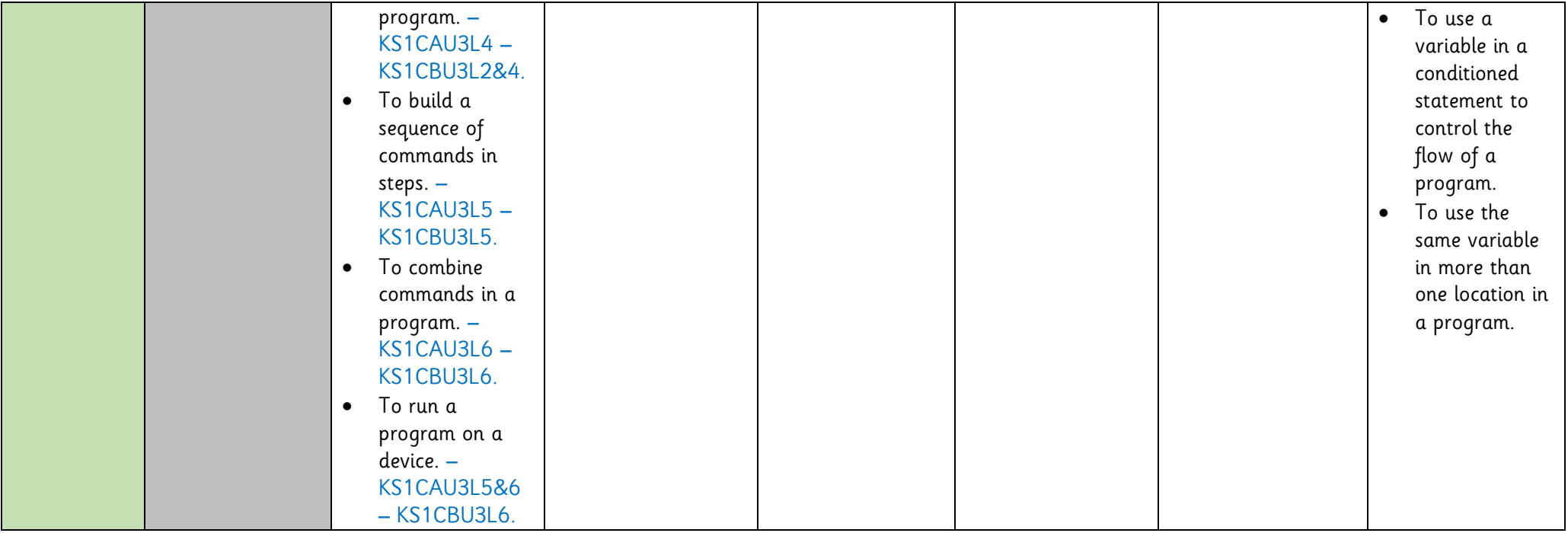

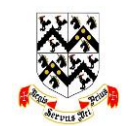

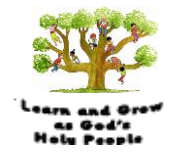

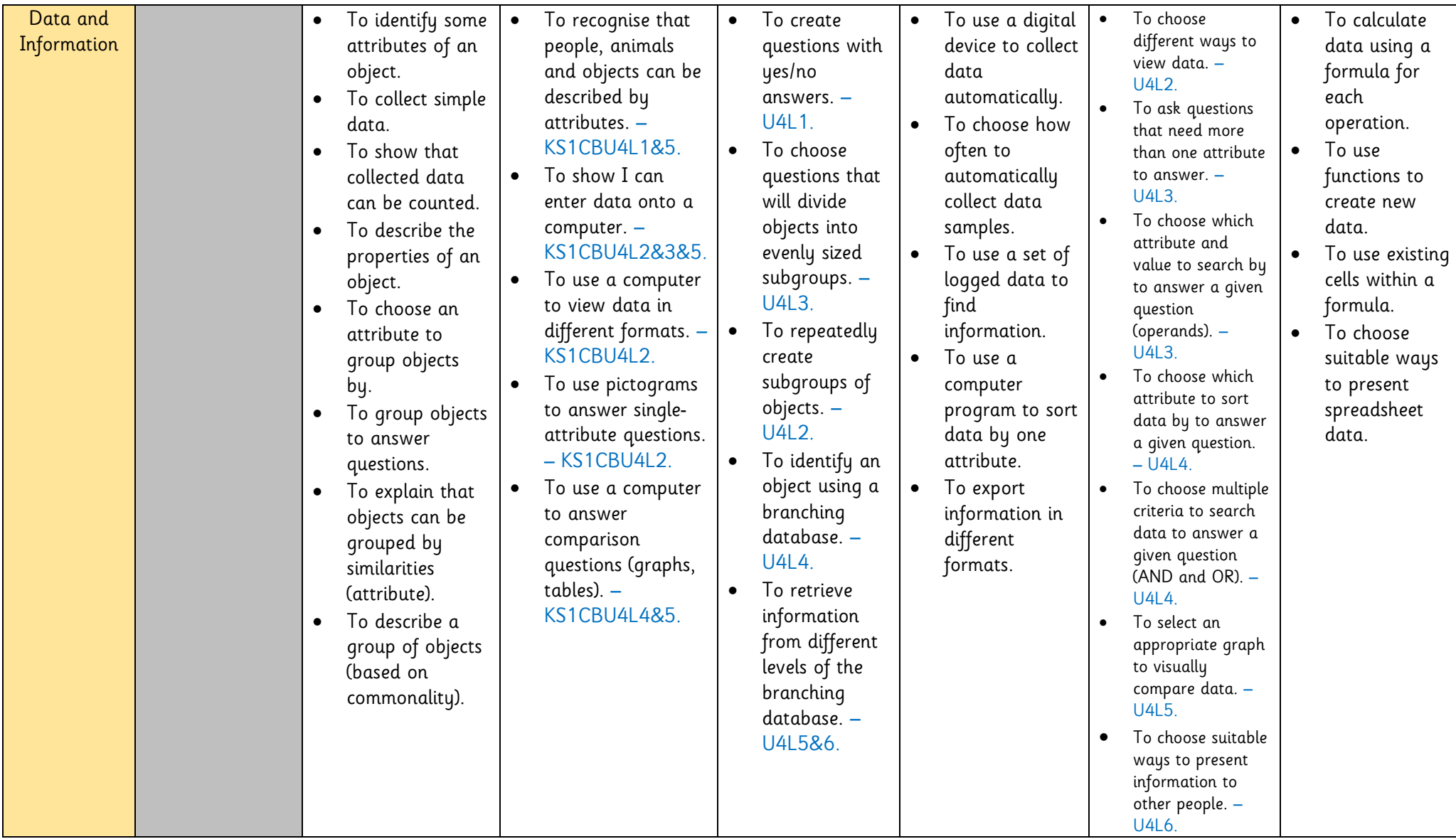

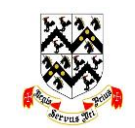

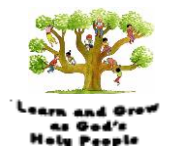

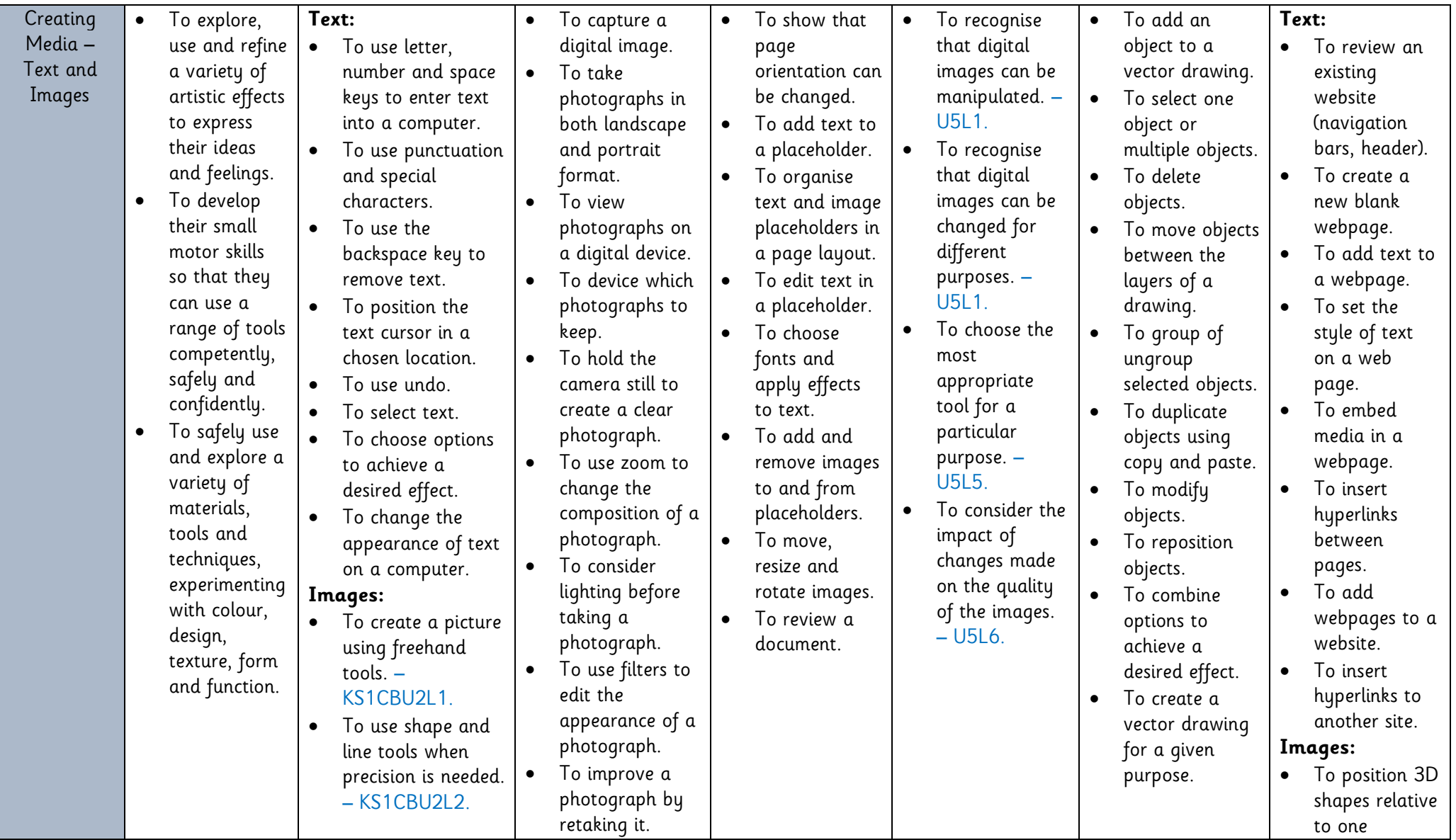

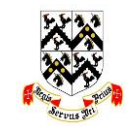

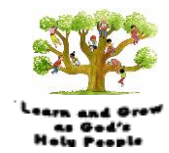

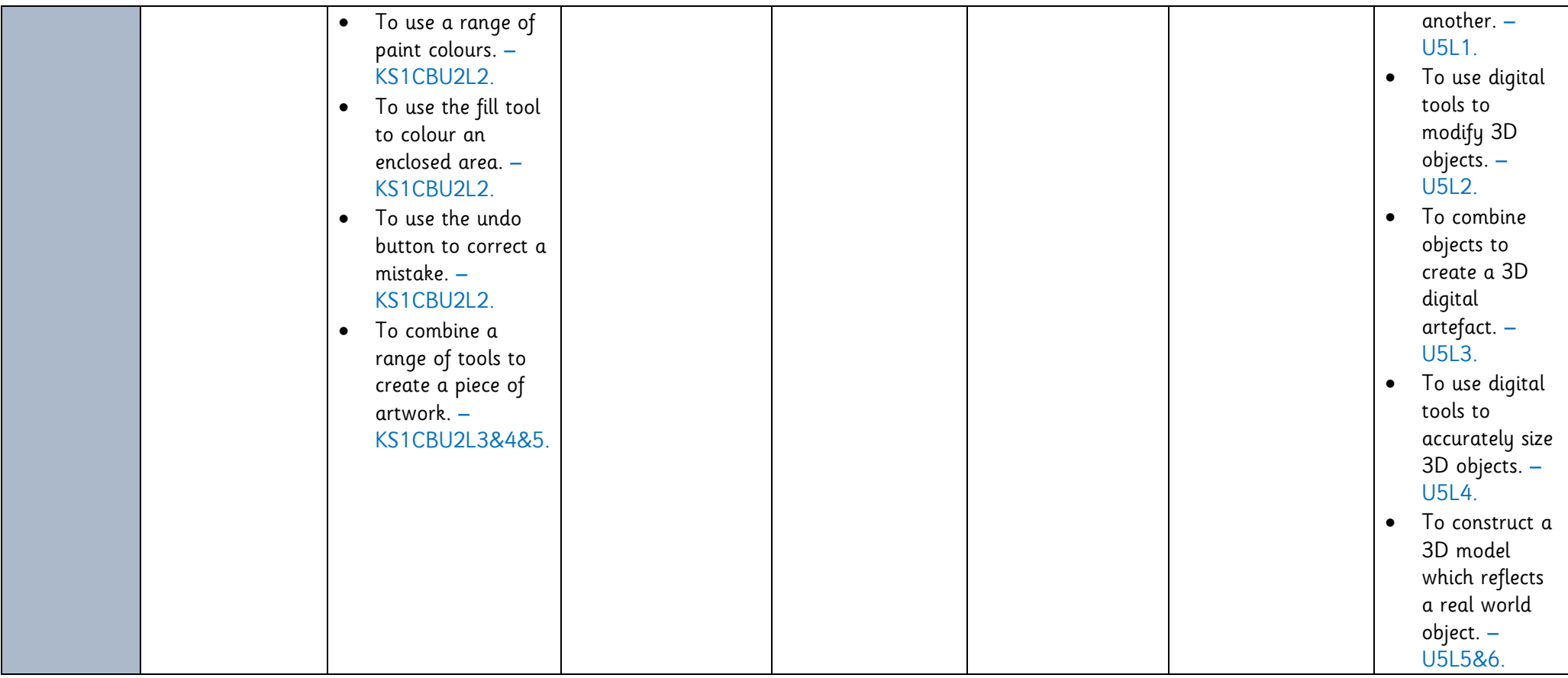

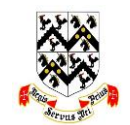

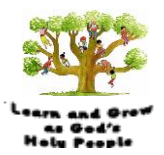

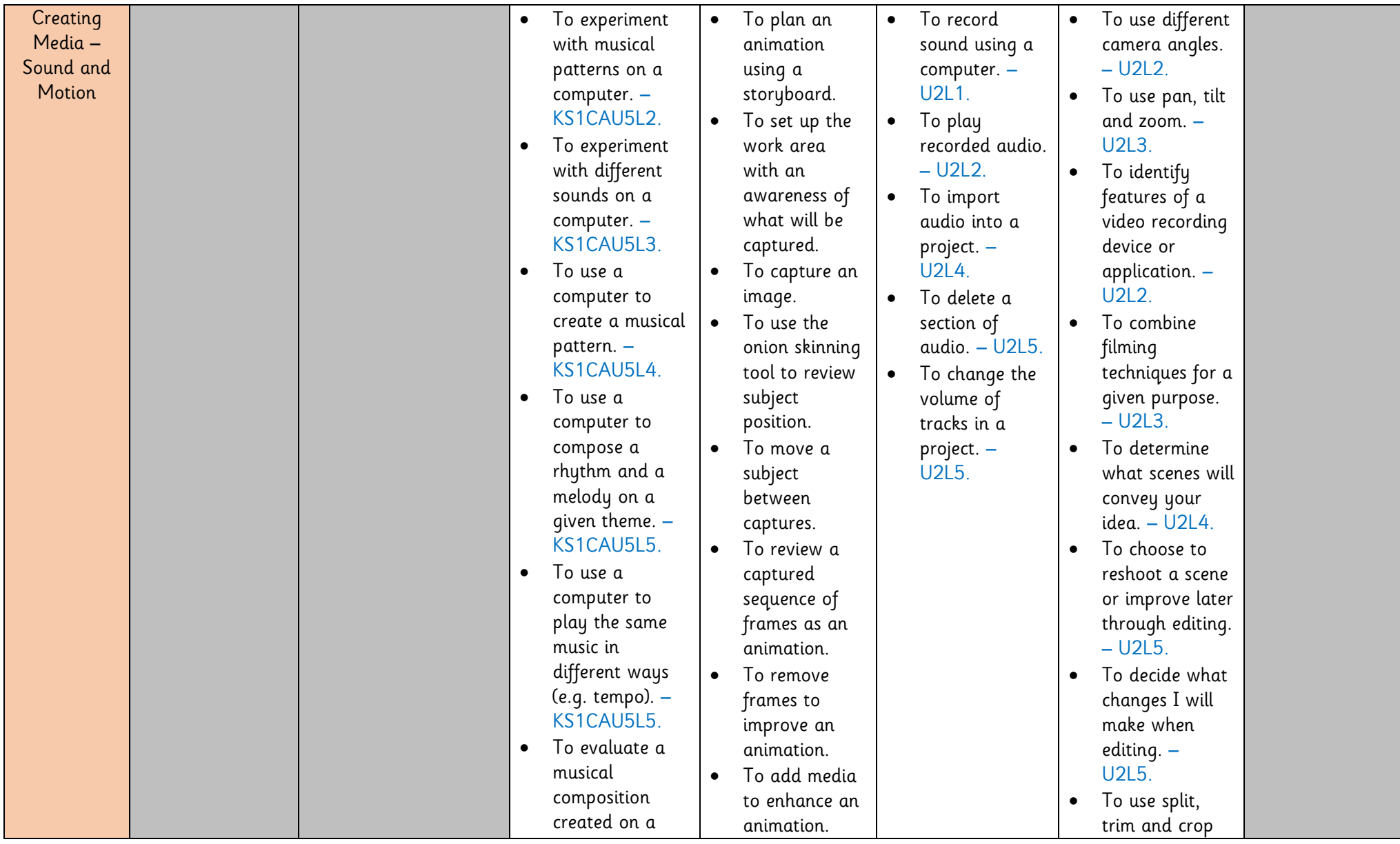

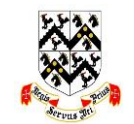

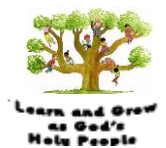

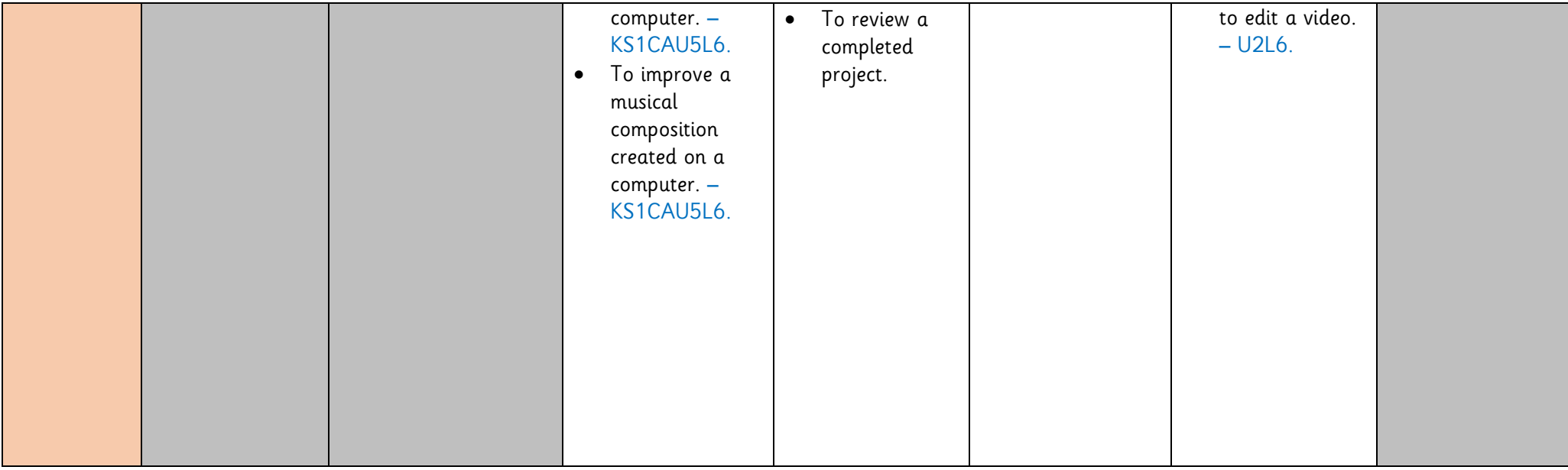

Unit Key: KS1CAU5L6 = Key Stage 1 – Cycle A – Unit 5 – Lesson 6. U2L6 = Unit 2 Lesson 6 (of that year group).